# **HOLIDAY HOMEWORK 2017-18**

**Class:8 th**

# **HINDI**

- रोल नं. 1 से 11 संज्ञा, रोल नं. 12 से 23 सर्वनाम, रोल नं. 24 से 34 विशेषण, रोल नं. 35 से 45 क्रिया।
- अपने आसपास या बाजार आदि में अश़ूद्ध लिखें शब्दों को पहचानकर, उनका विवरण चित्र सहित एक चार्ट पर तैयार करना।
- पढ़े हुए सभी पाठों के शब्दार्थ व प्रश्नोत्तर याद करना।
- Class note book में कोई दो औपचारिक और दो अनैपचारिक तथा विलोम, पर्यायवाची तथा श्रुतिसम भिन्नार्थक शब्द लिखें व याद करें।
- लड़का-लड़की एक समान विषय पर निबन्ध लिखिए।

# **SCIENCE**

- 1. Prepare a activity file on the following topic collect
	- (a) Kharif crop
	- (b) Rabi crop
	- (c) Weeds

And new agricultural machine pictures and paste in a file with their names and uses.

- 2. Collect the labels from the bottles of jams and jellies. Write down the list of contents printed on the labels.
- 3. Collect the different materials and distinguish between the materials into biodegradable and nonbiodegradable.
- 4. Prepare index cards for any four metals and four metals and four non- metals. The card should have information like name of metal/non-metal its physical properties, chemical properties and its uses
- 5. Draw a sheet/ chart on the following topics

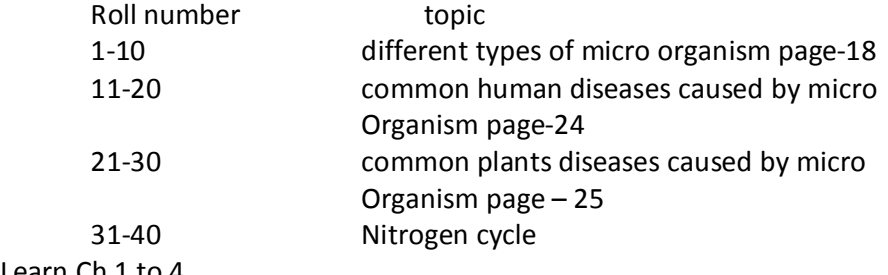

6. Learn Ch 1 to 4

# **SANSKRIT**

- पाठ 4 -संस्कृत गीत' 'चल-2 पुरतो निधेहि चरण' चार्ट पर चित्र सहित लिखें।
- पठित पाठों की पुनरावृति करें।
- शब्दरुप लिखें:- छात्र, चटका, वृक्ष, मति, मुनि, वारि, नदी, साधु , वधू , मधु , आत्मन् , राजन् भवत्
- | धातुरुप लिखें- चलु , हसु , नमु , घ्रा, भू , नी, क्रीड़, कृ लिखें व याद करें।
- चार्ट- फलानां नामानि, पशूनां नामानि, गणना, श्लोकाः, सूक्तयः (एक विषय पर)

# **MATHS**

#### **Use separate Notebook for written work**

- 1. Solve examples chapter 1,2,3,4 in your notebook
- 2. Solve all Exercises of Chapter 1,2,3,4
- 3. Write tables two times 2-25
- 4. Learn tables 2-25
- 5. Prepare a file on Vedic Maths using Multiplication
- 6. Prepare a chart/ model on any topic of chapters done in class.
- 7. Learn and write squares up to 25, Learn and write cubes of 15

#### **ART**

- 1. Complete drawing book up to page 20
- 2. Make two charts
	- 1. Healthy habits
	- 2. How we save nature
	- 3. Pot painting
	- 4. Model from waste material

## **SOCIAL SCIENCE**

- 1. Learn all the syllabus done in class
- 2. Find out 5 extra questions with answers from each lesson
- 3. Map work- States, capitals, rivers, mountains in map of India
- 4. Make a chart on any one topic, Conserve water, Conserve soil, Conserve environment

## **ENGLISH**

- 1. Prepare a file on the given topics.
- a. Formation of words
- 1. 20 nouns from verbs, 2. 20 nouns from adjectives
- b. 20 Homophones with their meanings
- c. 20 One word Substitution
- d. 20 motivational thoughts
- 2. Write the followings in a separate notebook.
	- 1. Union is Strength 2. The Hare and the Tortoise 3. The Fox and the Crow
	- 4. The King Bruce and the Spider.
- 3. Prepare charts on the following topics.
	- Modals (R.No. 1 to 6)
	- Verbs: Non finites (R.No. -7 to 12)
	- Rules of Present Tenses (R.No.-13 to 18)
	- Rules of Past Tenses (R.No.-19 to 24)
	- Rules of Future Tense (R.No.- 25 to 30)
	- Prepositions (R.No.-31 to 36)
	- Connectors (R.No.- 37 to 42 )
- 4. Revise the syllabus that you have done in class.
- 5. Read English newspaper daily.

# **COMPUTER**

- 1. Learn full syllabus completed upto May.
- 2. Learn National Cyber Olympiad on Pg-135.
- 3. Write exercise of all lessons( completed upto May) in Home work Notebook.
- 4. Prepare a Model on networking. (Book Page no. 10 or 11).
- 5. Paste pictures of different devices, which having WiFi. on A3 size sheet.

### **G.K.**

Learn Lesson 1 to 10

- 1. Make a worksheet on Indian Rivers and write the city names which located along the banks of Rivers. (Lesson-5)
- 2. Paste the pictures of Handicraft related to difference places. (Lesson-9)

# संगीत

विद्या भारती द्वारा निर्धारित वन्दना का पूरा क्रम (दीप स्तूति मंत्र, संस्कृत वन्दना, हिन्दी वन्दना, ब्रह्म नाद (3 बार ऊँ की ध्वनि का उच्चारण), गायत्री मंत्र, मातृ भू वन्दना (रत्नाकराधौतपदां........), शांति पाठ), राष्ट्र गान, राष्ट्रगीत वन्देमातरम् , भोजन मंत्र, प्रातः स्मरण, हनुमान चालीसा, छात्र दैनन्दिनी में पृष्ठ संख्या 19 पर गीत क्रमांक 1 (भारत देश हमारा न्यारा) तथा गीत क्रमांक 2 (हम भविष्य हैं हम हैं भावी) अच्छी तरह कण्ठस्थ करें व अभ्यास करें।